## **МИНИСТЕРСТВО ОБРАЗОВАНИЯ И НАУКИ РОССИЙСКОЙ ФЕДЕРАЦИИ**

## **Федеральное государственное бюджетное образовательное учреждение высшего образования**

«ТОМСКИЙ ГОСУДАРСТВЕННЫЙ УНИВЕРСИТЕТ СИСТЕМ УПРАВЛЕНИЯ И РАДИОЭЛЕКТРОНИКИ» (ТУСУР)

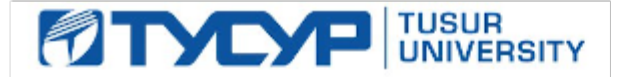

### УТВЕРЖДАЮ

Директор департамента образования

Документ подписан электронной подписью Сертификат: 1сбсfa0a-52a6-4f49-aef0-5584d3fd4820<br>Владелец: Троян Павел Ефимович Действителен: с 19.01.2016 по 16.09.2019

### РАБОЧАЯ ПРОГРАММА ДИСЦИПЛИНЫ

#### **Автоматизация проектирования СВЧ интегральных схем и систем на кристалле**

Уровень образования: **высшее образование - магистратура** Направление подготовки / специальность: **09.04.01 Информатика и вычислительная техника** Направленность (профиль) / специализация: **Автоматизация проектирования микро- и наноэлектронных устройств для радиотехнических систем** Форма обучения: **очная** Факультет: **ФВС, Факультет вычислительных систем** Кафедра: **КСУП, Кафедра компьютерных систем в управлении и проектировании** Курс: **1, 2** Семестр: **1, 2, 3** Учебный план набора 2017 года

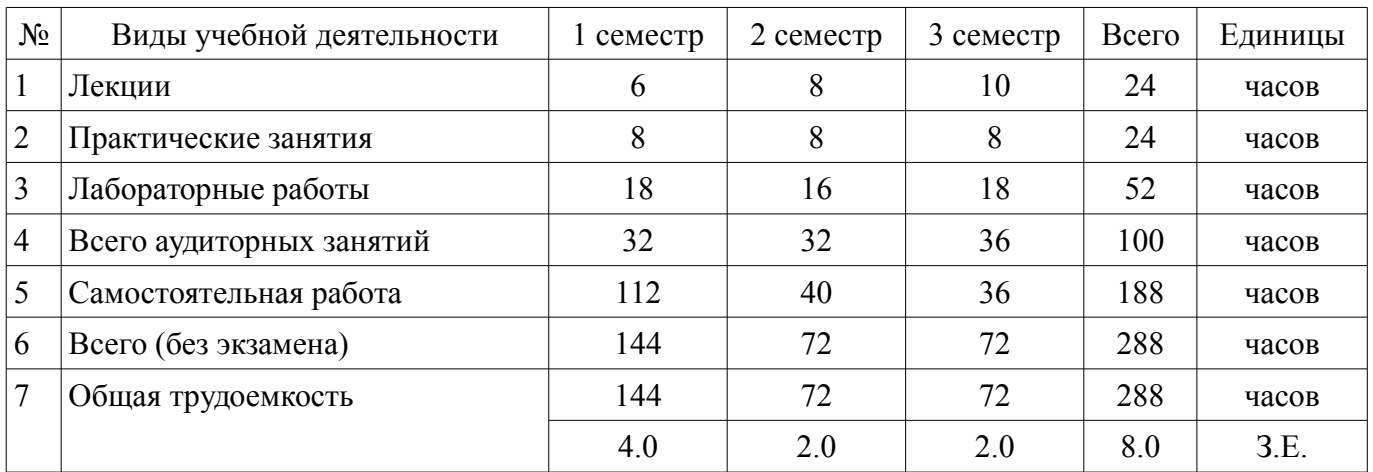

#### Распределение рабочего времени

Дифференцированный зачет: 1, 2, 3 семестр

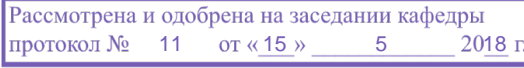

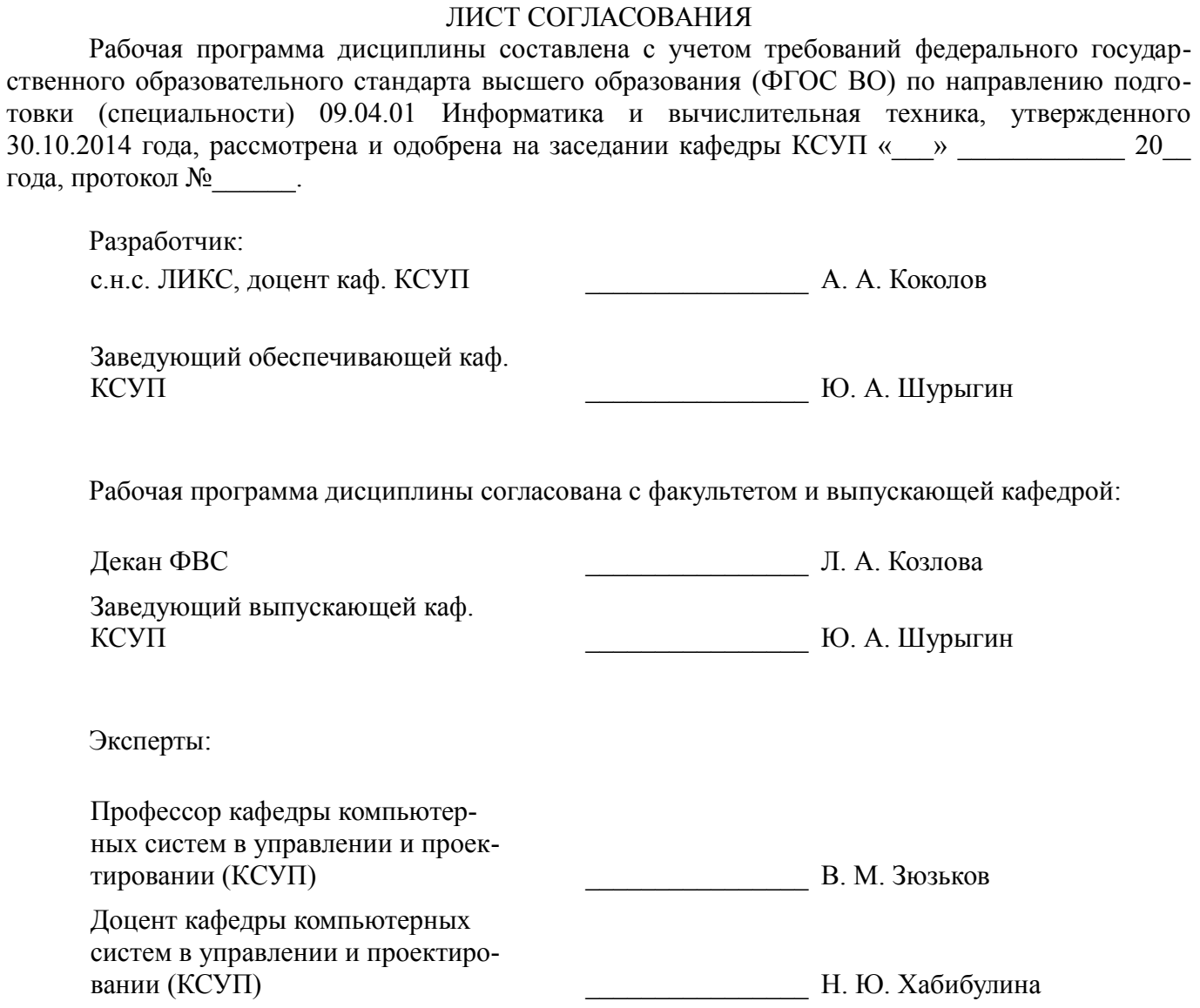

### **1. Цели и задачи дисциплины**

#### **1.1. Цели дисциплины**

Обучение основам автоматизированного проектирования СВЧ интегральных схем и систем на кристалле.

#### **1.2. Задачи дисциплины**

– Освоить базовые понятия САПР для проектирования радиоэлектронных устройств;

– Знать алгоритмы моделирования радиоэлектронных цепей и систем;

– Знать алгоритмы электромагнитного моделирования радиоэлектронных устройств

– Уметь осуществлять расчет и проектирование СВЧ интегральных схем, а также систем на кристалле на их основе;

#### **2. Место дисциплины в структуре ОПОП**

Дисциплина «Автоматизация проектирования СВЧ интегральных схем и систем на кристалле» (Б1.В.ОД.4) относится к блоку 1 (вариативная часть).

Предшествующими дисциплинами, формирующими начальные знания, являются: Построение приемо-передающих модулей на основе СВЧ интегральных схем и систем на кристалле, Радиотехнические системы на основе СВЧ интегральных схем, Автоматизация проектирования СВЧ интегральных схем и систем на кристалле.

Последующими дисциплинами являются: Анализ и синтез СВЧ полупроводниковых устройств, Измерение СВЧ устройств и интегральных схем, Основы проектирования СВЧ полупроводниковых устройств, Автоматизация проектирования СВЧ интегральных схем и систем на кристалле.

#### **3. Требования к результатам освоения дисциплины**

Процесс изучения дисциплины направлен на формирование следующих компетенций:

– ОК-8 способностью к профессиональной эксплуатации современного оборудования и приборов;

– ОПК-6 способностью анализировать профессиональную информацию, выделять в ней главное, структурировать, оформлять и представлять в виде аналитических обзоров с обоснованными выводами и рекомендациями;

– ПК-3 знанием методов оптимизации и умение применять их при решении задач профессиональной деятельности;

– ПК-7 применением перспективных методов исследования и решения профессиональных задач на основе знания мировых тенденций развития вычислительной техники и информационных технологий;

– ПСК-1 умением разрабатывать техническое задание на опытно-конструкторскую работу по созданию СВЧ МИС;

– ПСК-2 умением разрабатывать структурные и принципиальные схемы СВЧ МИС, выполнять оптимизацию их параметров с учетом существующих технологических маршрутов производства и технологических ограничений;

– ПСК-3 умением разрабатывать модели элементов СВЧ МИС и выполнять моделирование характеристик СВЧ МИС на основе применения современных САПР;

– ПСК-4 умением разрабатывать схемы и топологии тестовых структур и СВЧ МИС, а также конструкторскую документацию для их производства;

В результате изучения дисциплины обучающийся должен:

– **знать** современное состояние в области автоматизированного проектирования радиоэлектронных средств. - основные методы расчета характеристик и моделирования устройств в современных САПР.

– **уметь** - применять различные инструментальные средства для разработки СВЧ интегральных схем и систем на кристалле. - осуществлять выбор средств и методов при решении поставленных профессиональных задач. - проектировать радиоэлектронные системы согласно поставленному техническому заданию с применением современных интегральных схем.

– **владеть** - современными инструментами проектирования СВЧ интегральных средств и

систем на кристалле, в том числе специализированными САПР. - методами моделирования и расчета СВЧ радиоэлектронных устройств.

## 4. Объем дисциплины и виды учебной работы

Общая трудоемкость дисциплины составляет 8.0 зачетных единицы и представлена в табли-IIe 4.1.

Таблица 4.1 - Трудоемкость дисциплины

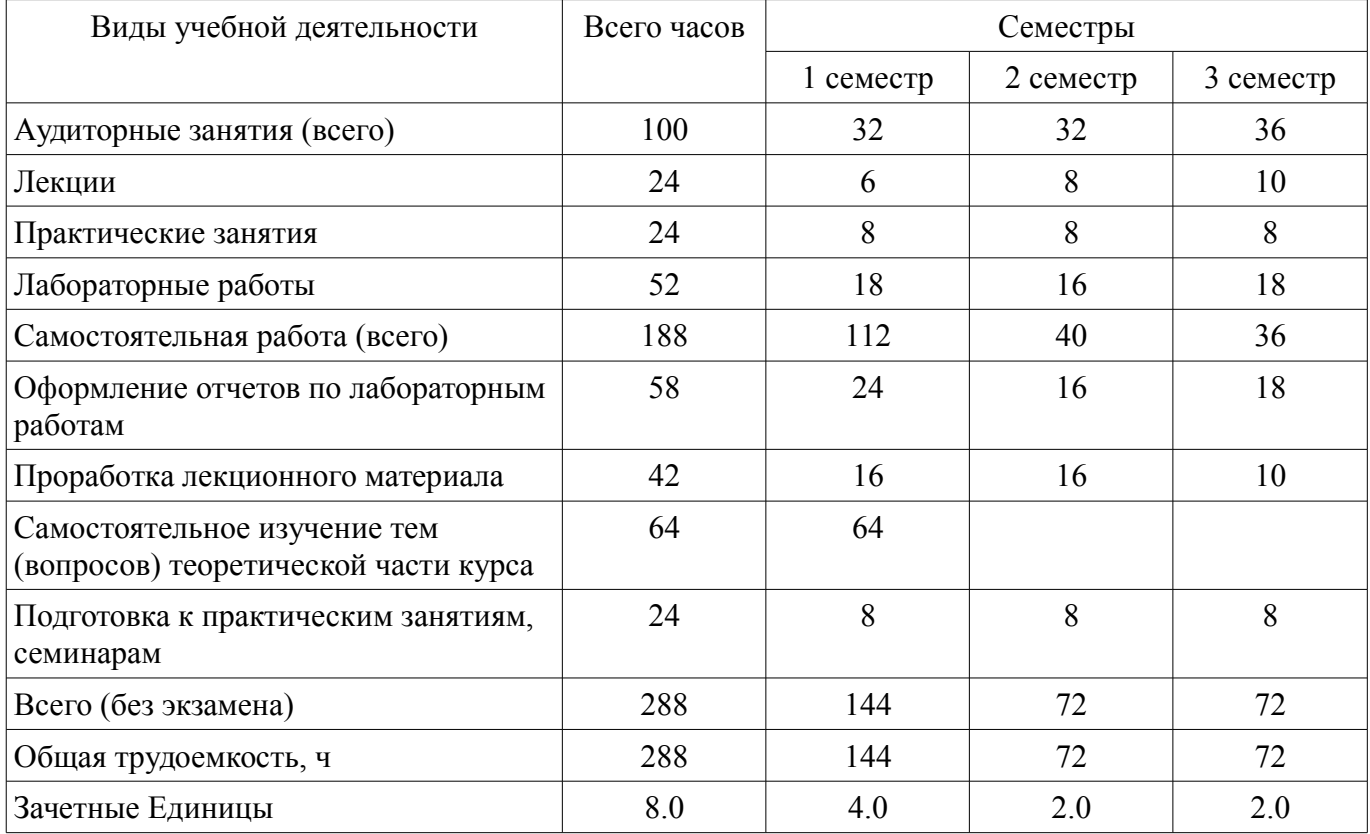

## 5. Содержание дисциплины

### 5.1. Разделы дисциплины и виды занятий

Разделы дисциплины и виды занятий приведены в таблице 5.1. Таблина 5 1 – Разлелы лисниплины и вилы занятий

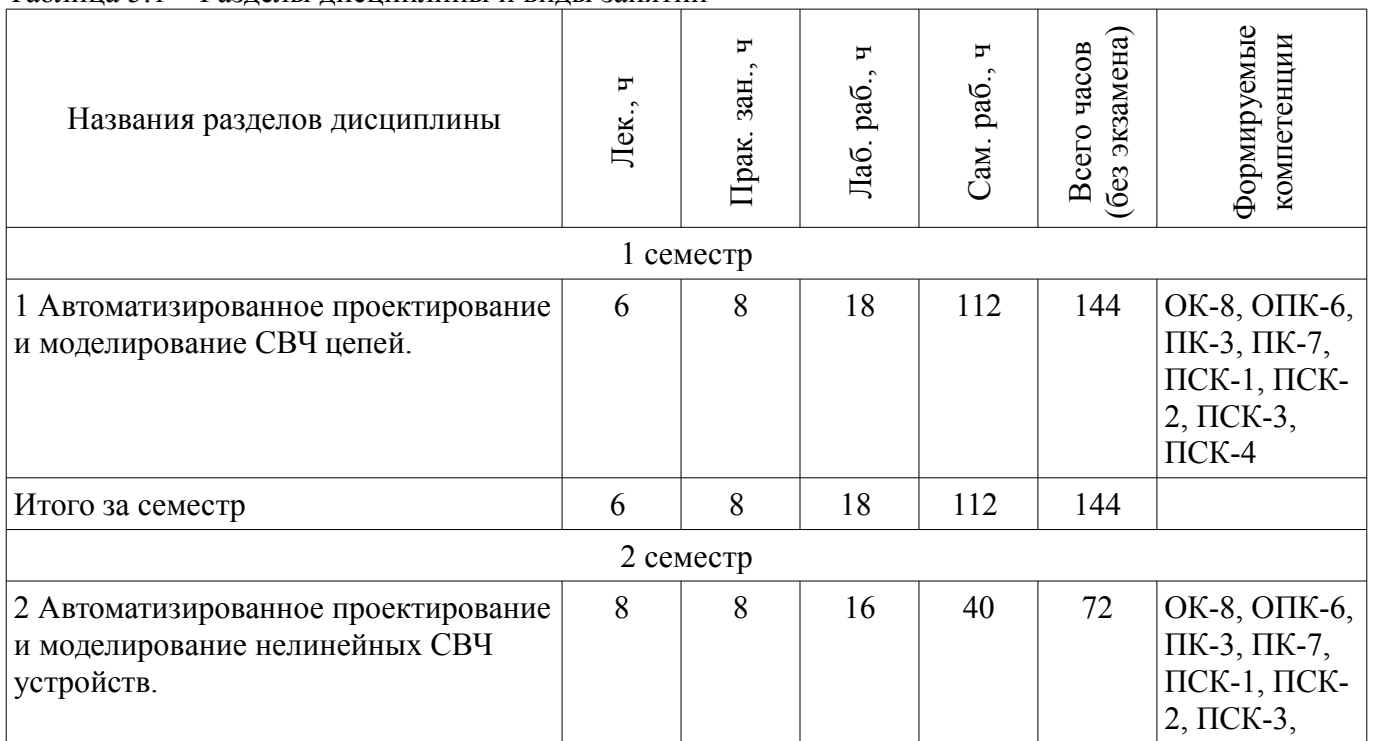

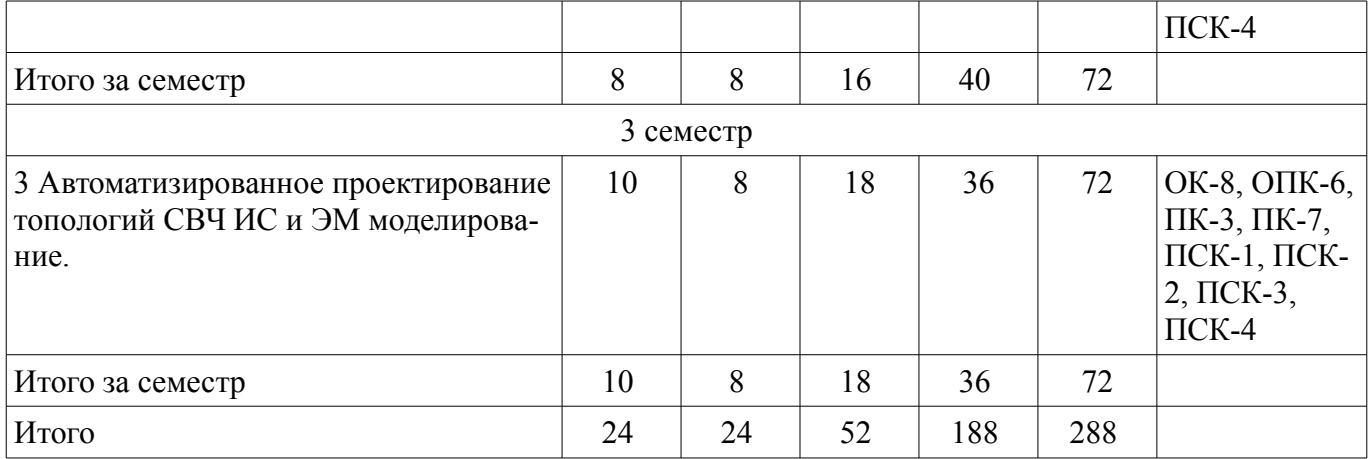

## **5.2. Содержание разделов дисциплины (по лекциям)**

Содержание разделов дисциплин (по лекциям) приведено в таблице 5.2. Таблица 5.2 – Содержание разделов дисциплин (по лекциям)

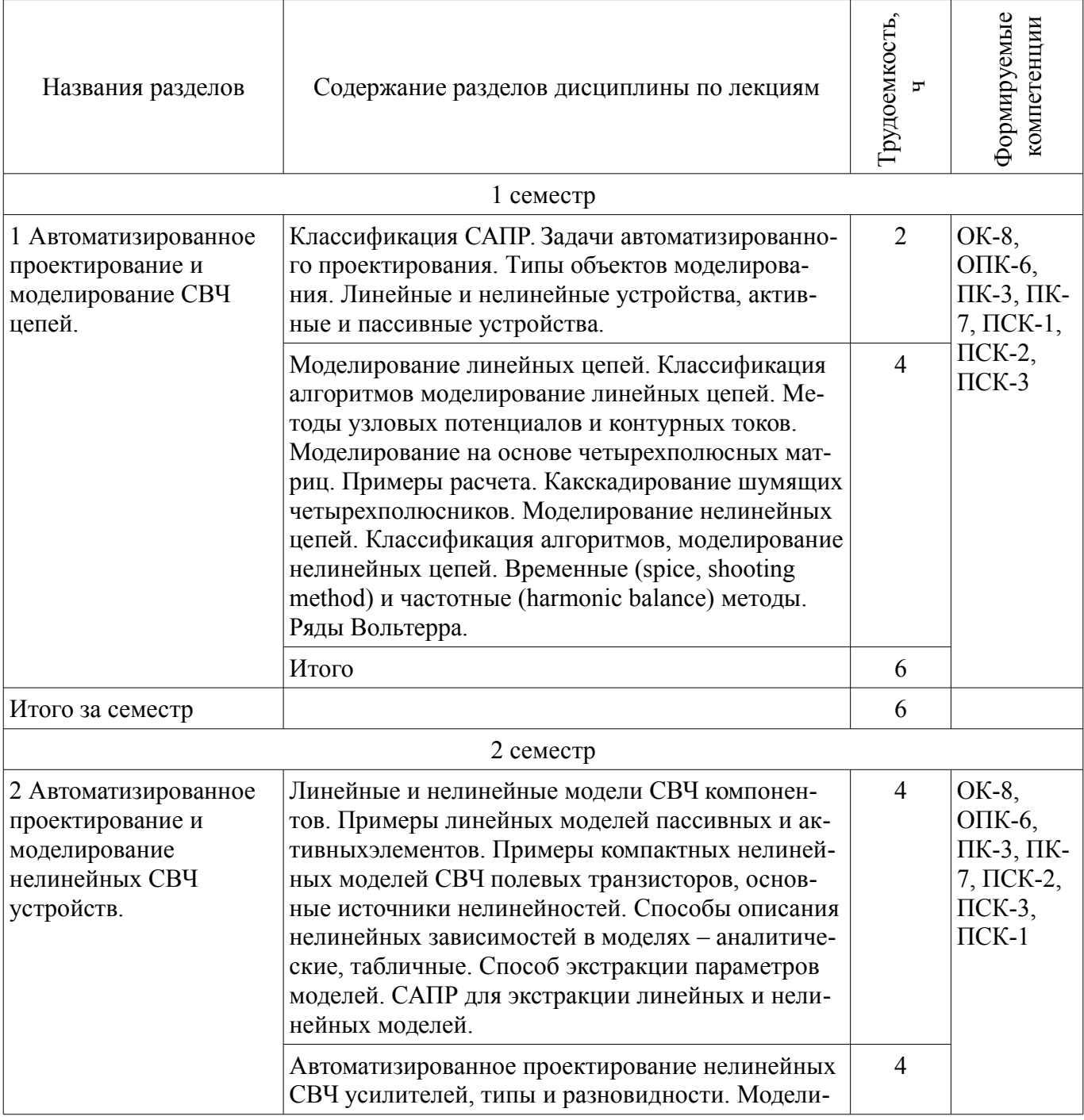

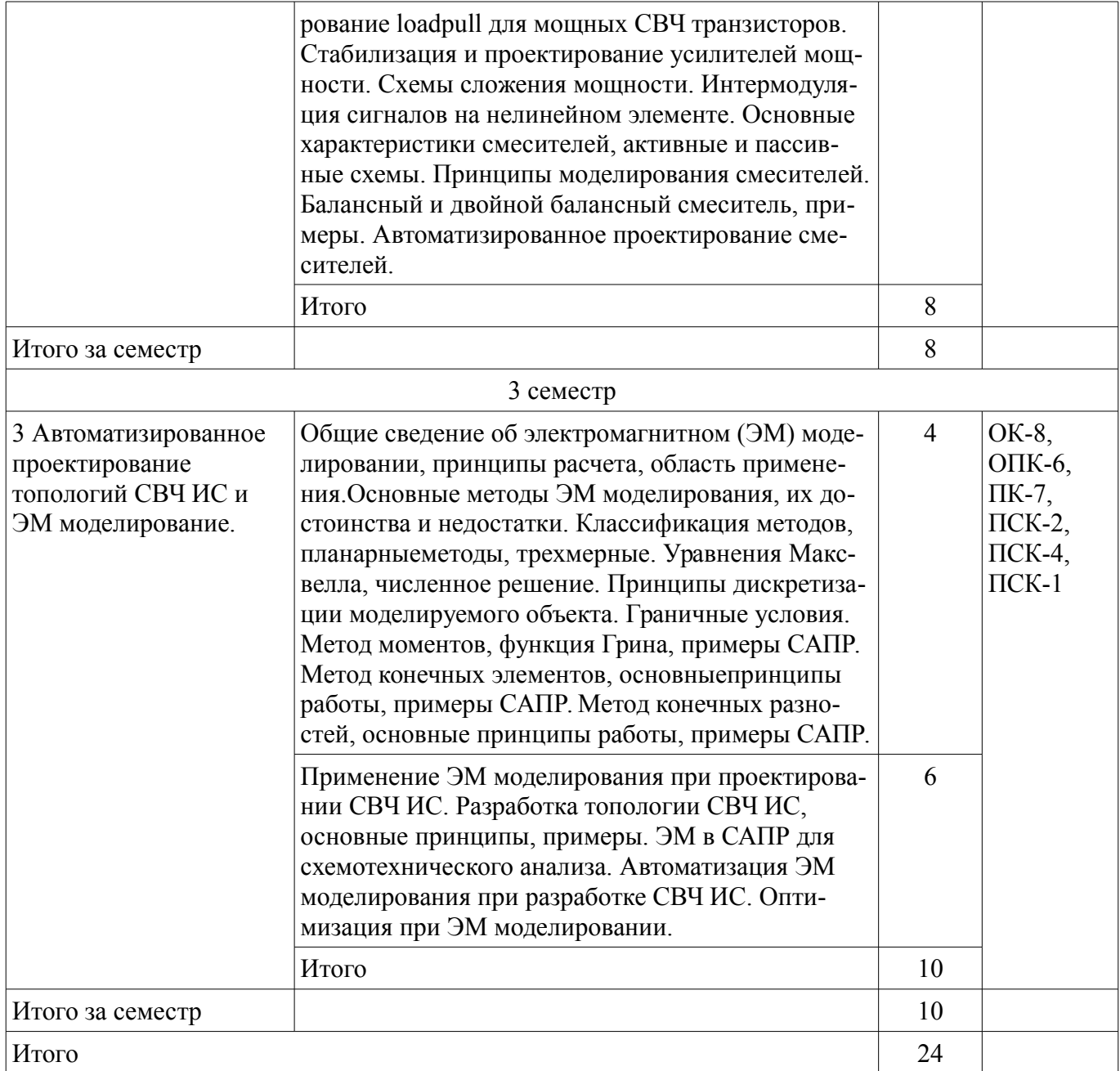

## 5.3. Разделы дисциплины и междисциплинарные связи с обеспечивающими (предыдущими) и обеспечиваемыми (последующими) дисциплинами

Разделы дисциплины и междисциплинарные связи с обеспечивающими (предыдущими) и обеспечиваемыми (последующими) дисциплинами представлены в таблице 5.3. Таблина 5 3 – Разлелы лисниплины и межлисниплинарные связи

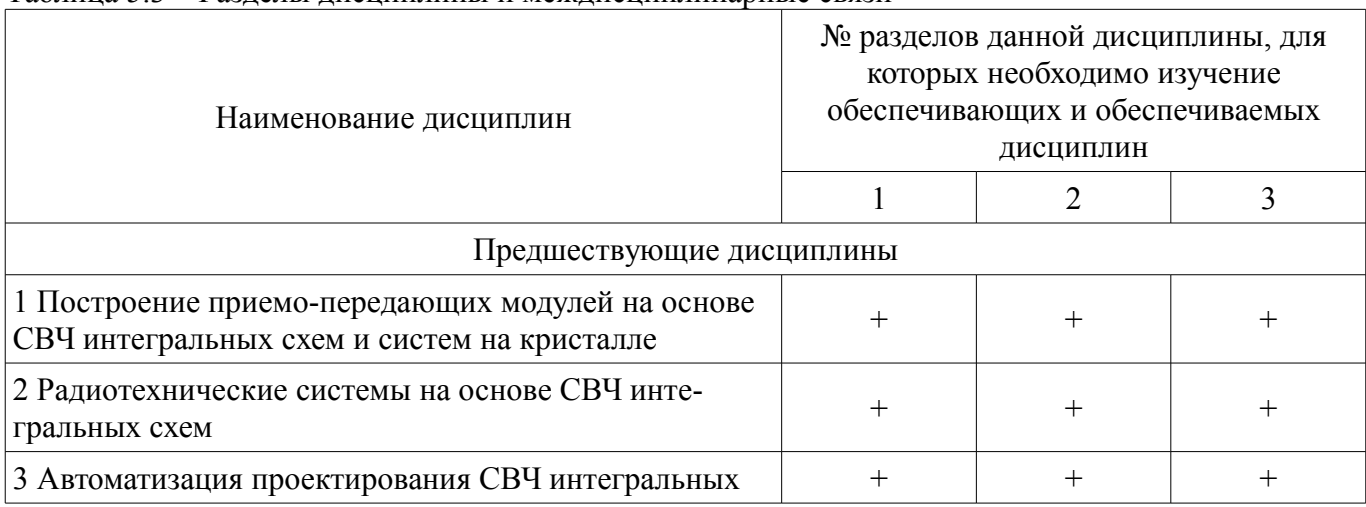

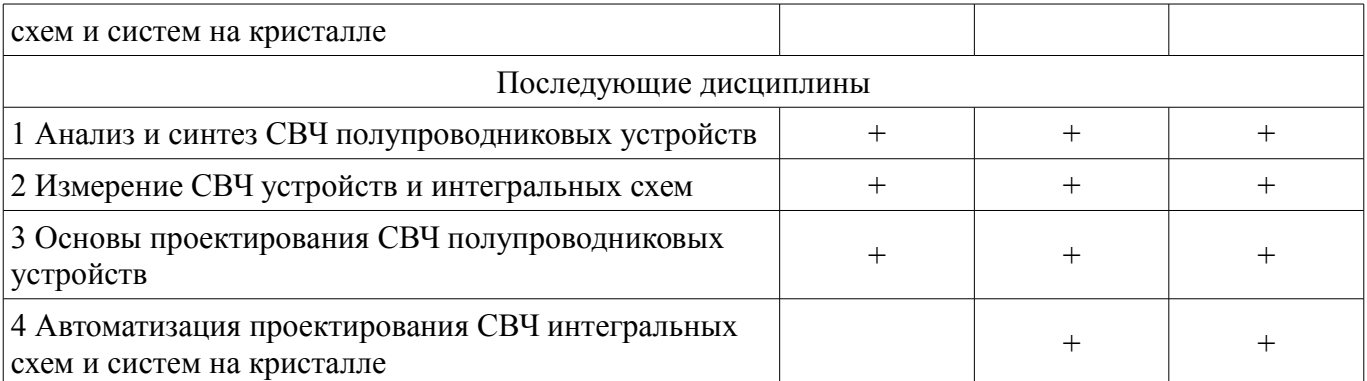

## **5.4. Соответствие компетенций, формируемых при изучении дисциплины, и видов занятий**

Соответствие компетенций, формируемых при изучении дисциплины, и видов занятий представлено в таблице 5.4.

Таблица 5.4 – Соответствие компетенций, формируемых при изучении дисциплины, и видов занятий

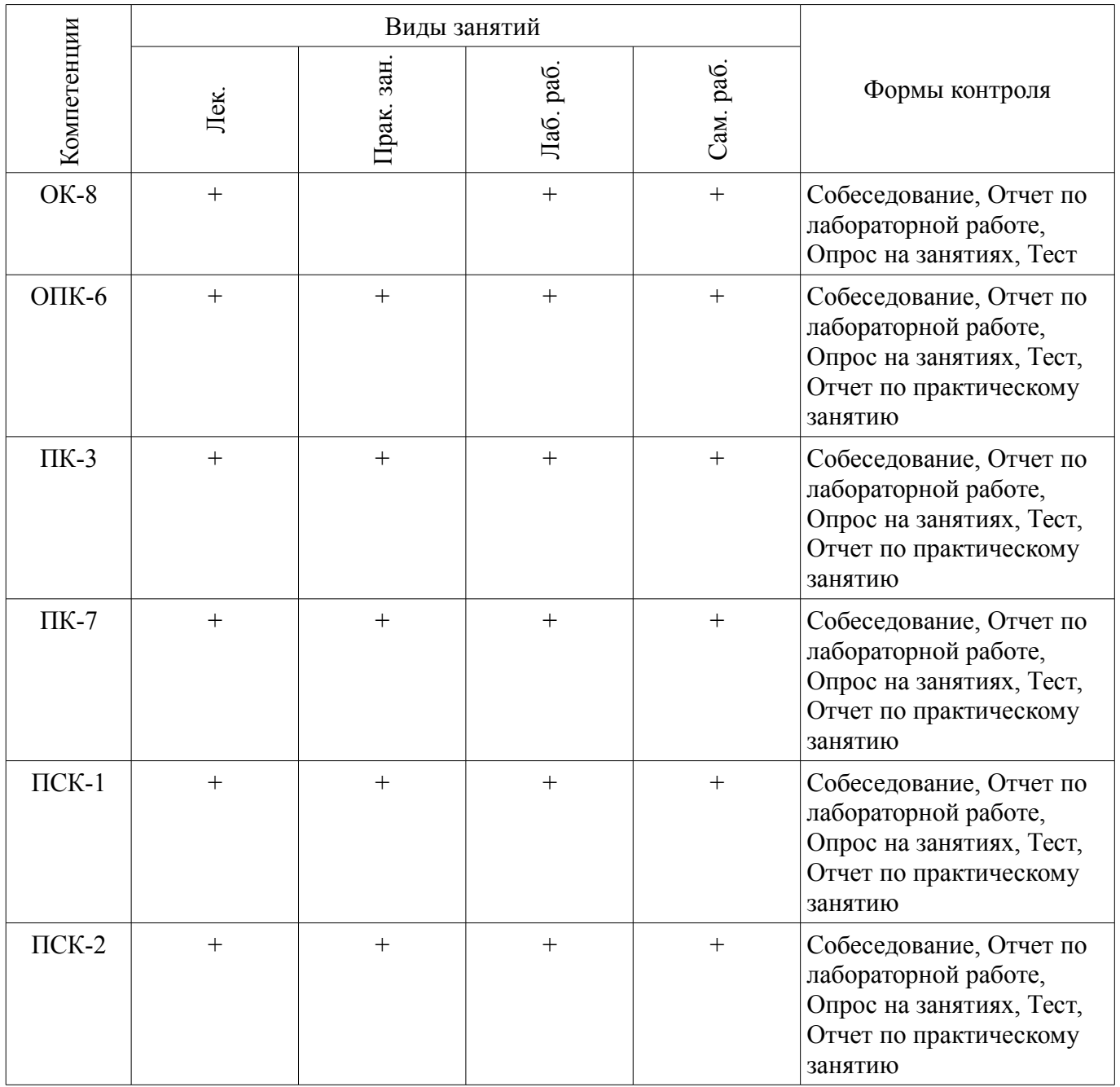

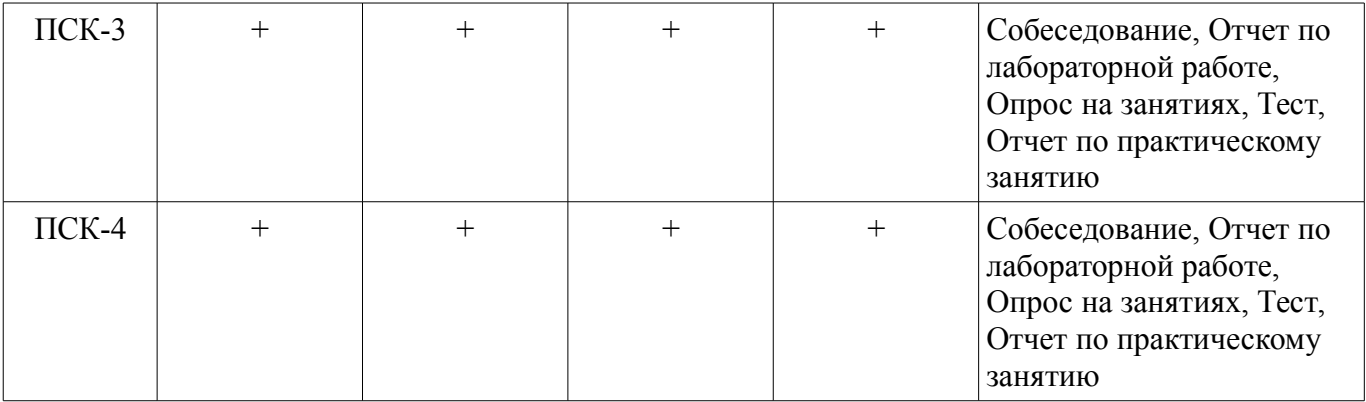

## **6. Интерактивные методы и формы организации обучения**  Не предусмотрено РУП.

## **7. Лабораторные работы**

Наименование лабораторных работ приведено в таблице 7.1. Таблица 7.1 – Наименование лабораторных работ

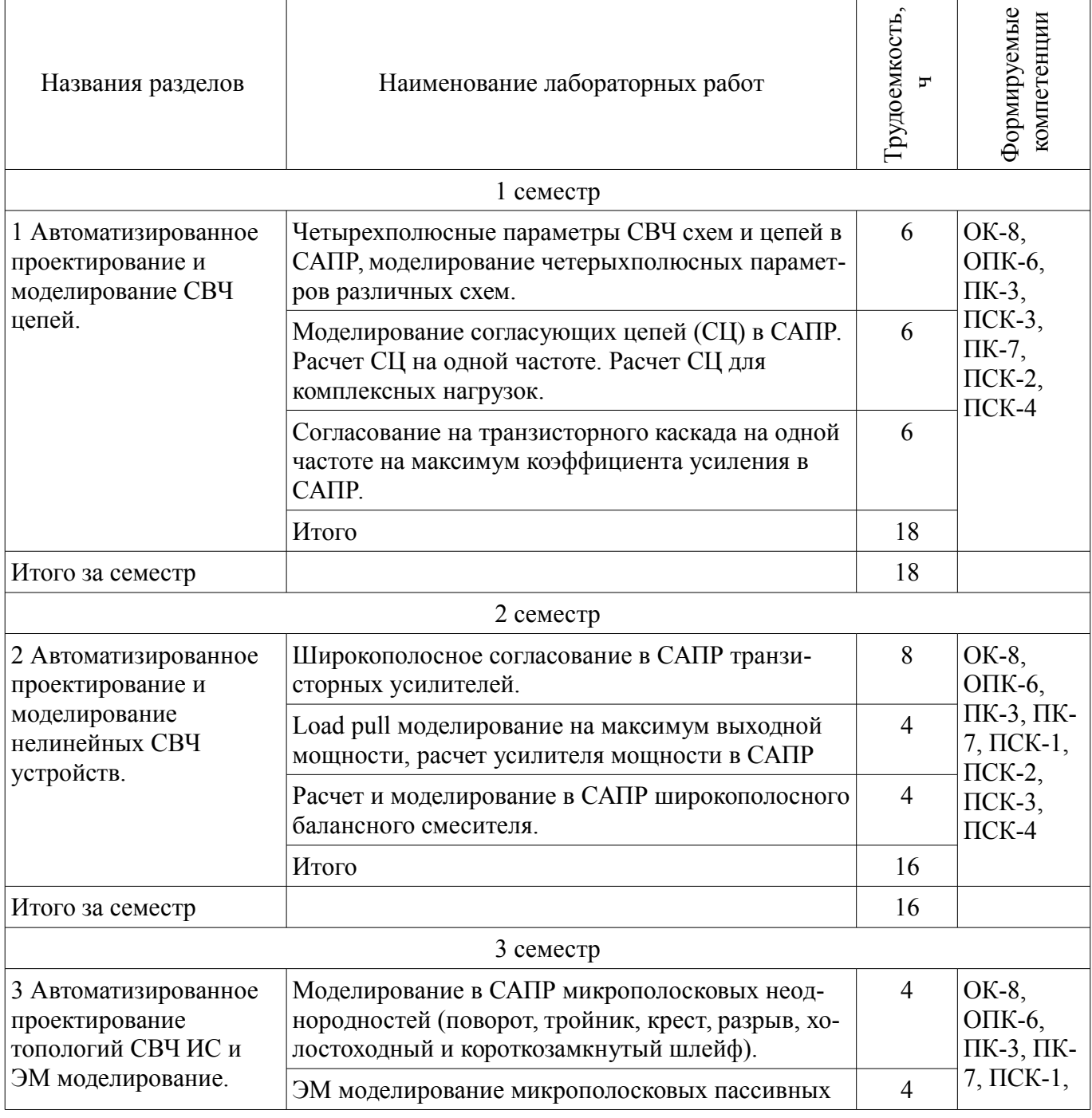

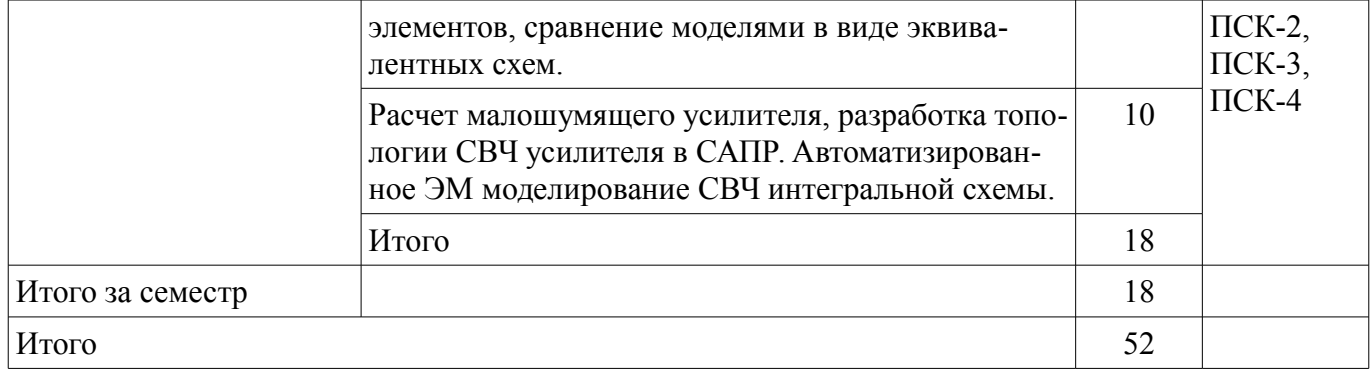

## 8. Практические занятия (семинары)

Наименование практических занятий (семинаров) приведено в таблице 8.1.<br>Таблица 8.1 – Наименование практических занятий (семинаров)

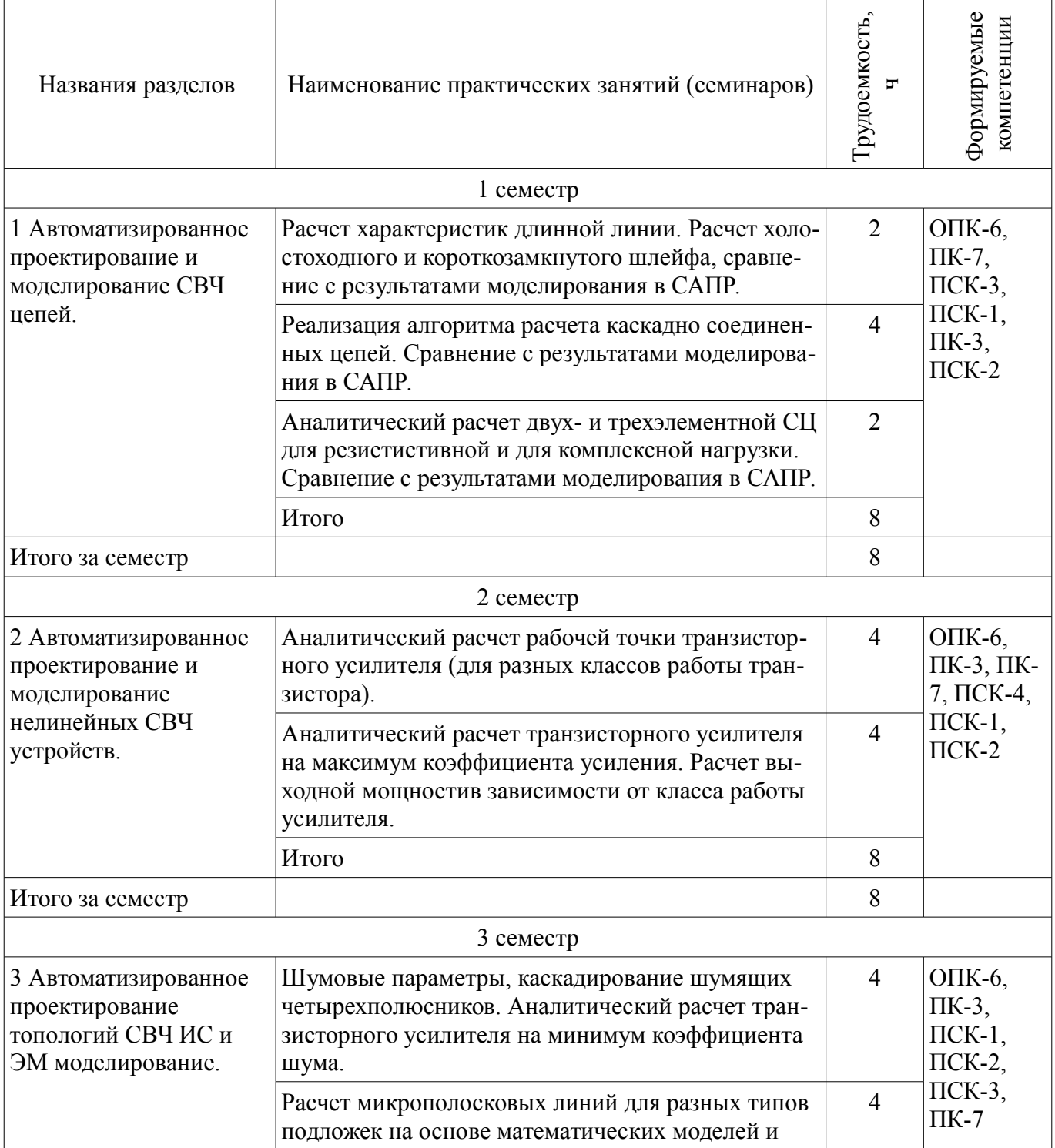

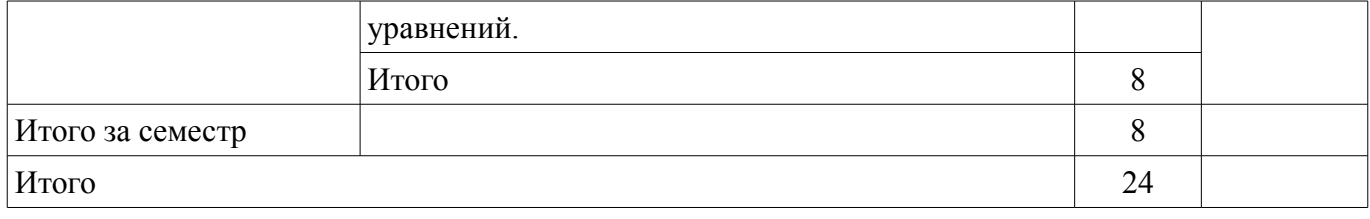

## **9. Самостоятельная работа**

Виды самостоятельной работы, трудоемкость и формируемые компетенции представлены в таблице 9.1.

Таблица 9.1 – Виды самостоятельной работы, трудоемкость и формируемые компетенции

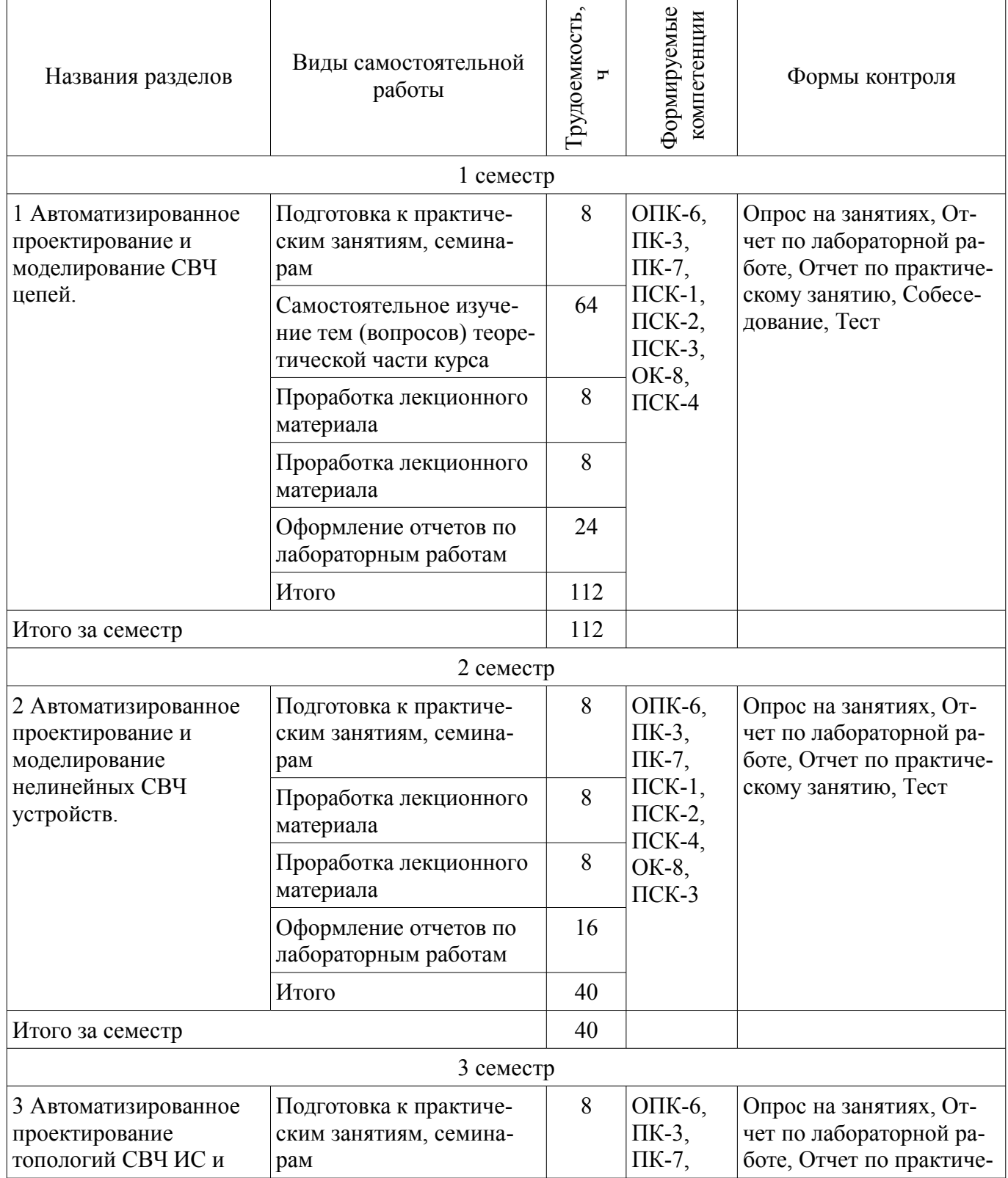

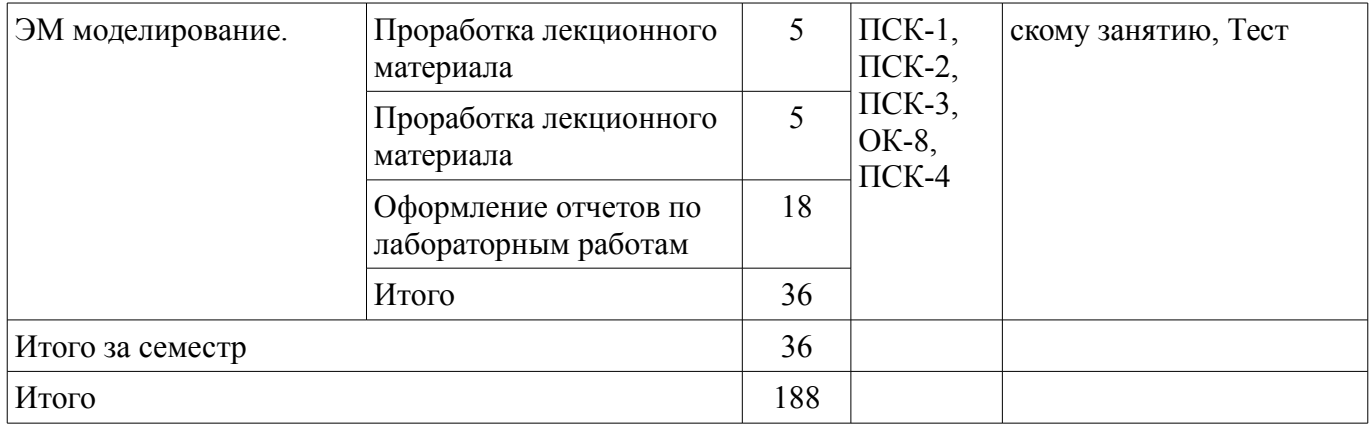

## **10. Курсовая работа (проект)**

Не предусмотрено РУП.

# **11. Рейтинговая система для оценки успеваемости обучающихся**

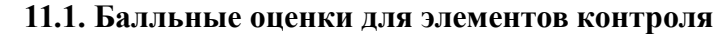

Таблица 11.1 – Балльные оценки для элементов контроля

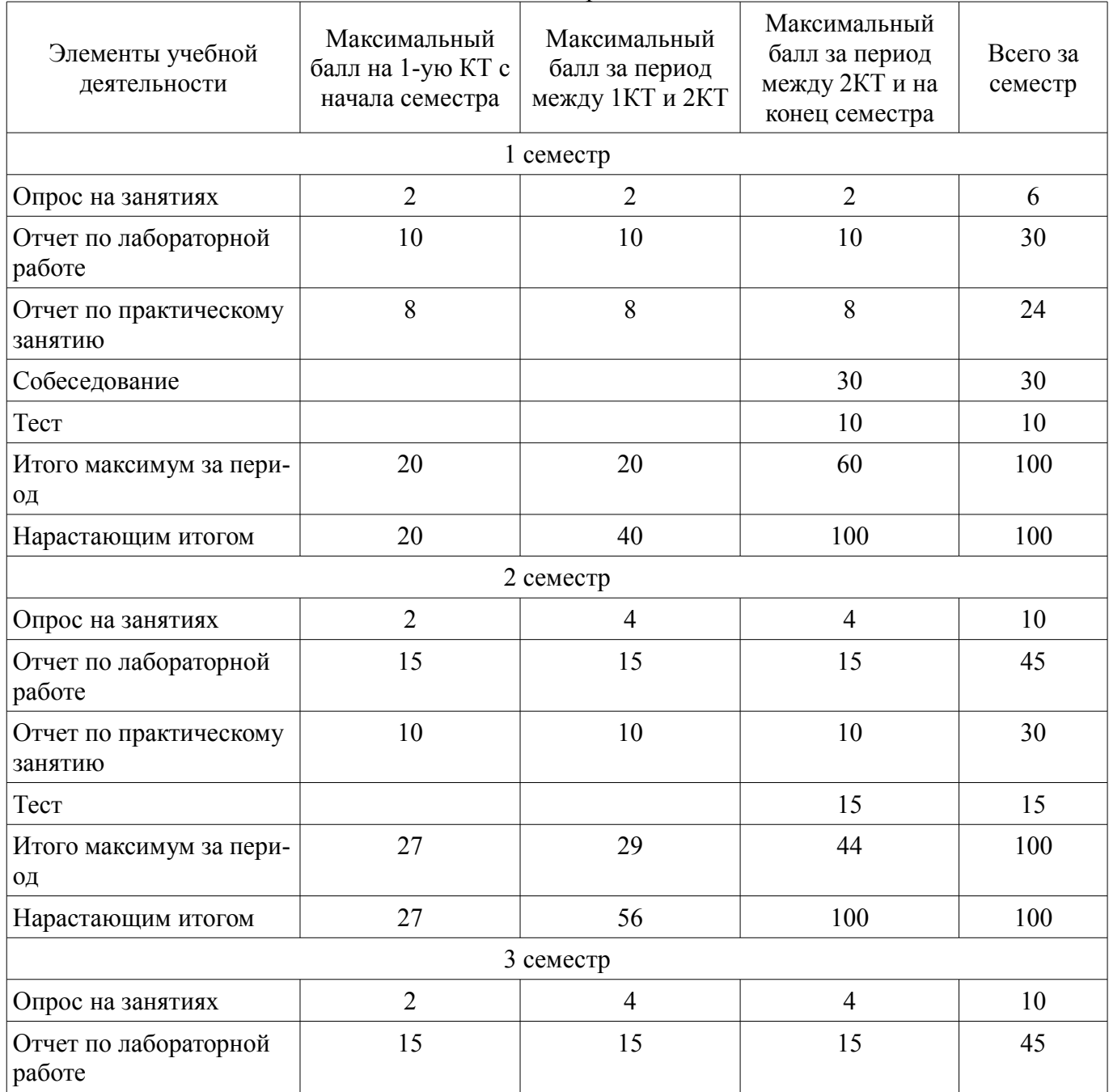

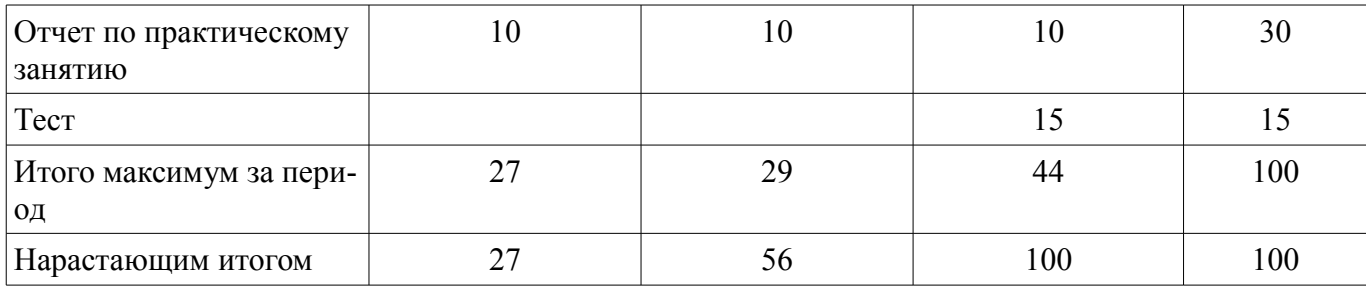

## **11.2. Пересчет баллов в оценки за контрольные точки**

Пересчет баллов в оценки за контрольные точки представлен в таблице 11.2. Таблица 11.2 – Пересчет баллов в оценки за контрольные точки

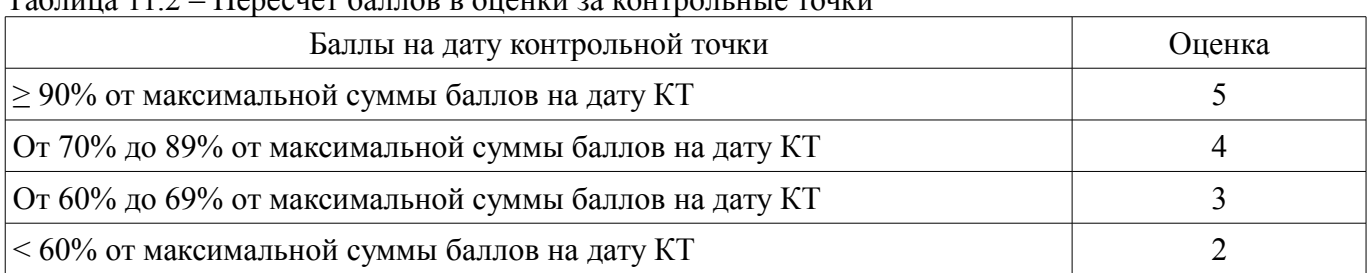

## **11.3. Пересчет суммы баллов в традиционную и международную оценку**

Пересчет суммы баллов в традиционную и международную оценку представлен в таблице 11.3.

Таблица 11.3 – Пересчет суммы баллов в традиционную и международную оценку

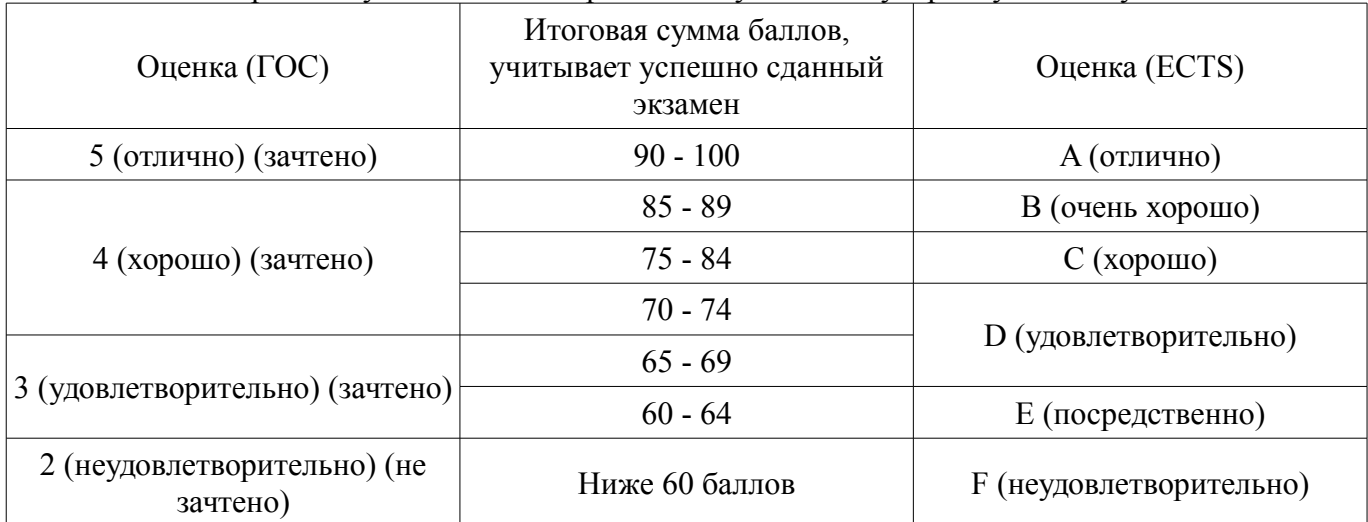

## **12. Учебно-методическое и информационное обеспечение дисциплины**

## **12.1. Основная литература**

1. Основы автоматизированного проектирования радиоэлектронных устройств (часть 1): Учебное пособие / Кологривов В. А. - 2012. 120 с. [Электронный ресурс] - Режим доступа: https://edu.tusur.ru/publications/1390, дата обращения: 28.05.2018.

2. Основы автоматизированного проектирования радиоэлектронных устройств (часть 2): Учебное пособие / Кологривов В. А. - 2012. 132 с. [Электронный ресурс] - Режим доступа: https://edu.tusur.ru/publications/1391, дата обращения: 28.05.2018.

## **12.2. Дополнительная литература**

1. Машинное проектирование СВЧ устройств: Пер. с англ. / К. Гупта, Р. Гардж, Р. Чадха ; пер. С. Д. Бродецкая, ред. пер. В. Г. Шейнкман. - М. Радио и связь, 1987. - 428[4] с. (наличие в библиотеке ТУСУР - 23 экз.)

## **12.3. Учебно-методические пособия**

## **12.3.1. Обязательные учебно-методические пособия**

1. Коколов А.А., Сальников А.С. Автоматизация проектирования СВЧ интегральных схем и систем на кристалле при помощи САПР ADS [Электронный ресурс]: Учебно-методическое пособие по выполнению практических, лабораторных и самостоятельных работ. – Томск: 2015. – 86 с. [Электронный ресурс] - Режим доступа: http://www.kcup.tusur.ru/index.php? module=mod\_methodic&command=view&id=249, дата обращения: 28.05.2018.

#### **12.3.2. Учебно-методические пособия для лиц с ограниченными возможностями здоровья и инвалидов**

Учебно-методические материалы для самостоятельной и аудиторной работы обучающихся из числа лиц с ограниченными возможностями здоровья и инвалидов предоставляются в формах, адаптированных к ограничениям их здоровья и восприятия информации.

## **Для лиц с нарушениями зрения:**

- в форме электронного документа;
- в печатной форме увеличенным шрифтом.

### **Для лиц с нарушениями слуха:**

- в форме электронного документа;
- в печатной форме.

## **Для лиц с нарушениями опорно-двигательного аппарата:**

- в форме электронного документа;
- в печатной форме.

## **12.4. Профессиональные базы данных и информационные справочные системы**

1. www.ieeexplore.ieee.org

## **13. Материально-техническое обеспечение дисциплины и требуемое программное обеспечение**

## **13.1. Общие требования к материально-техническому и программному обеспечению дисциплины**

## **13.1.1. Материально-техническое и программное обеспечение для лекционных занятий**

Для проведения занятий лекционного типа, групповых и индивидуальных консультаций, текущего контроля и промежуточной аттестации используется учебная аудитория с количеством посадочных мест не менее 22-24, оборудованная доской и стандартной учебной мебелью. Имеются демонстрационное оборудование и учебно-наглядные пособия, обеспечивающие тематические иллюстрации по лекционным разделам дисциплины.

# **13.1.2. Материально-техническое и программное обеспечение для практических занятий**

Лаборатория информационных технологий

учебная аудитория для проведения занятий практического типа, учебная аудитория для проведения занятий лабораторного типа, помещение для самостоятельной работы

634034, Томская область, г. Томск, Вершинина улица, д. 74, 323 ауд.

Описание имеющегося оборудования:

- ПТК На базе IВМ РС/АТ (4 шт.);

- ПЭВМ DURON SWS 40;
- ПЭВМ IВМ РС-ХТ;
- ПЭВМ IВМ/РС-386;
- ПЭВМ VIVО D 133 (2 шт.);
- КомпьютерР WS2;
- ПЭВМ "АМSТRАD";
- Доска маркерная;
- Комплект специализированной учебной мебели;
- Рабочее место преподавателя.

Программное обеспечение:

- Mathcad 13,14
- Microsoft EXCEL Viewer
- Microsoft PowerPoint Viewer
- Microsoft Visual Studio 2013 Professional

## **13.1.3. Материально-техническое и программное обеспечение для лабораторных работ**

Лаборатория информационных технологий

учебная аудитория для проведения занятий практического типа, учебная аудитория для проведения занятий лабораторного типа, помещение для самостоятельной работы

634034, Томская область, г. Томск, Вершинина улица, д. 74, 323 ауд.

Описание имеющегося оборудования:

- ПТК На базе IBM  $PC/AT$  (4 шт.);

- ПЭВМ DURON SWS 40;
- ПЭВМ IВМ РС-ХТ;
- ПЭВМ IВМ/РС-386;
- ПЭВМ VIVО D 133 (2 шт.);
- КомпьютерР WS2;
- ПЭВМ "АМSТRАD";
- Доска маркерная;
- Комплект специализированной учебной мебели;

- Рабочее место преподавателя.

Программное обеспечение:

– Keysight (ADS)

– Keysight System Vue

### **13.1.4. Материально-техническое и программное обеспечение для самостоятельной работы**

Для самостоятельной работы используются учебные аудитории (компьютерные классы), расположенные по адресам:

- 634050, Томская область, г. Томск, Ленина проспект, д. 40, 233 ауд.;
- 634045, Томская область, г. Томск, ул. Красноармейская, д. 146, 201 ауд.;
- 634034, Томская область, г. Томск, Вершинина улица, д. 47, 126 ауд.;
- 634034, Томская область, г. Томск, Вершинина улица, д. 74, 207 ауд.

Состав оборудования:

- учебная мебель;
- компьютеры класса не ниже ПЭВМ INTEL Celeron D336 2.8ГГц. 5 шт.;

- компьютеры подключены к сети «Интернет» и обеспечивают доступ в электронную информационно-образовательную среду университета.

Перечень программного обеспечения:

- Microsoft Windows;
- OpenOffice;
- Kaspersky Endpoint Security 10 для Windows;
- 7-Zip;
- Google Chrome.

### **13.2. Материально-техническое обеспечение дисциплины для лиц с ограниченными возможностями здоровья и инвалидов**

Освоение дисциплины лицами с ограниченными возможностями здоровья и инвалидами осуществляется с использованием средств обучения общего и специального назначения.

При занятиях с обучающимися **с нарушениями слуха** предусмотрено использование звукоусиливающей аппаратуры, мультимедийных средств и других технических средств приема/передачи учебной информации в доступных формах, мобильной системы преподавания для обучающихся с инвалидностью, портативной индукционной системы. Учебная аудитория, в которой занимаются обучающиеся с нарушением слуха, оборудована компьютерной техникой, аудиотехникой, видеотехникой, электронной доской, мультимедийной системой.

При занятиях с обучающимися **с нарушениями зрениями** предусмотрено использование в

лекционных и учебных аудиториях возможности просмотра удаленных объектов (например, текста на доске или слайда на экране) при помощи видеоувеличителей для комфортного просмотра.

При занятиях с обучающимися с нарушениями опорно-двигательного аппарата используются альтернативные устройства ввода информации и другие технические средства приема/передачи учебной информации в доступных формах, мобильной системы обучения для людей с инвалидностью.

### 14. Оценочные материалы и методические рекомендации по организации изучения лиспиплины

#### 14.1. Содержание оценочных материалов и методические рекомендации

Для оценки степени сформированности и уровня освоения закрепленных за дисциплиной компетенций используются оценочные материалы в составе:

### 14.1.1. Тестовые задания

1. Что такое САПР:

1) Программа для проведения расчетов;

2) Система, предназначенная для автоматизации научных экспериментов, а также для осуществления моделирования исследуемых объектов, явлений и процессов, изучение которых традиционными средствами затруднено или невозможно;

3) Совокупность алгоритмов и программ, необходимых для управления системой и решения с ее помошью задач обработки информации вычислительной техникой:

4) Программное обеспечения для разработки конструкторской документации.

2. Если аналоговый сигнал  $x(t)$  имеет ограниченный спектр до fc, то он может быть восстановлен однозначно и без потерь по своим дискретным отсчетам взятым:

1) частотой  $>$  2 fc:

2) частотой  $\geq$  2 fc;

3) амплитудой > 2fc;

4) амплитудой  $\leq$  2fc.

3. Цель использования САПР:

1) Повышение качества и технического уровня проектируемой и выпускаемой продукции, увеличение затрат на их создание и эксплуатацию, уменьшения трудоемкости проектирования и повышения качества проектируемой документации, повышения эффективности объектов проектирования:

2) Уменьшение затрат, сокращение сроков выполнения, увеличение трудоемкости, повышение технического уровня проектируемой и выпускаемой продукции.;

3) Уменьшение затрат, увеличение сроков выполнения, увеличение трудоемкости, повышение технического уровня проектируемой и выпускаемой продукции;

4) Уменьшение затрат, увеличение сроков выполнения, увеличение трудоемкости, повышение технического уровня проектируемой и выпускаемой продукции.

4. Для проектирования СВЧ аналоговых устройств используются следующие САПР (отметьте все правильные ответы):

1) Advanced Design System;

2) AWR Microwave Office;

3) Cadence Virtuoso;

4) AutoCAD.

5. На вход 12-битного АЦП поступает сигналом с максимальной амплитудой

от -1В до 1 В. Определите разрешение АЦП по амплитуде:

 $1) 0,48 \text{mB}$ ;

 $2) 0.24 \text{ MB}$ ;

3)  $83,3 \text{ MB}$ ;

4) 166,6 мВ.

6. Расположите уровни моделирования в правильном порядке:

1) Технологические, схемотехнические, электромагнитные, системные;

2) Технологические, электромагнитные, схемотехнические, системные;

3) Системные, схемотехнические, электромагнитные, технологические;

4) Электромагнитные, схемотехнические, Технологические, системные.

7. Шумовые параметры это:

1) NFmin, Gopt, Rn;

2) NF, Gt, Pout;

3) NFmin, Gopt, Pout;

4) NFmin, Gt, Rn.

8. При моделировании методом АС нелинейный элемент заменяется:

1) Резистором;

2) Управляемым источником тока;

3) Линеаризованной моделью;

4) Емкостью.

9. При определении рабочей точки схемы в методе моделирования Spice:

1) выполняется анализ резистивной цепи, в которой исключены индуктивные и емкостные элементы;

2) рабочая точка определяется разработчиком;

3) выполняется анализ резистивной цепи, в которой включены индуктивные и емкостные элементы.

10. Выходная мощность по уровню 1 дБ:

1) Выходная мощность, при которой коэффициент усиления снижается на 1 дБ;

2) Выходная мощность, при которой коэффициент усиления повышается на 1 дБ;

3) Входная мощность, при которой коэффициент усиления снижается на 1 дБ;

4) Входная мощность, при которой коэффициент усиления повышается на 1 дБ.

11. Для согласования источника сигнала и нагрузки необходимо, чтобы их импедансы были: 1) Неравны:

2) Комплексно-сопряженными:

3) Равны только реальные части импедансов;

4) Равны только мнимые части импедансов.

12. При прохождении через нелинейное устройство двух сигналов f1 и f2 на выходе будет:

1) только сигналы f1 и f2;

2) удвоенные сигналы 2f1 и 2f2;

3)  $n*f1 \pm m*f2$  (rge n, m = 0, 1, 2 ...);

4) только гармоники n\*f1 и m\*f2.

13. Точка интермодуляции 3-го порядка это:

1) гипотетическая точка на амплитудной характеристике устройства, в которой величина интермодуляционных продуктов третьего порядка на выходе устройства, равна величине основного сигнала:

2) гипотетическая точка на амплитулной характеристике устройства, в которой величина интермодуляционных продуктов третьего порядка на выходе устройства, много больше величины основного сигнала;

3) гипотетическая точка на амплитудной характеристике устройства, в которой величина интермодуляционных продуктов третьего порядка на выходе устройства, много меньше величины основного сигнала:

4) гипотетическая точка на амплитудной характеристике устройства, в которой величина интермодуляционных продуктов второго порядка на выходе устройства, равна величине основного сигнала

14. Аналитические нелинейные модели СВЧ элементов:

1) Нелинейные зависимости элемента представлены в виде эмпирических выражений;

2) Нелинейные зависимости элемента прелставлены в виле интерполяционного полинома:

3) Нелинейные зависимости элемента представлены в виде линеаризованной схемы;

4) Нелинейные зависимости элемента.

15. Диод это:

1) Нелинейное пассивное устройство:

2) Нелинейное активное устройство:

3) Линейное активное устройство;

4) Линейное пассивное устройство.

16. СВЧ смеситель можно смоделировать при помощи следующих методов :

1) Гармонический баланс;

2) Spice моделирование;

3) Моделирование на переменном токе (AC);

4) Моделирование на постоянном токе (DC).

17. Оптимизация в САПР необходима для:

1) Расчета характеристик схемы;

2) Параметрический синтез схемы с целью соответствия заданным параметрам ;

3) Структурный синтез схемы по заданным требованиям;

4) Расчета характеристик схемы.

18. Электромагнитный анализ необходим:

1) Для более точного моделирования распределенных схем;

2) Для учета взаимодействия распределенных элементов друг на друга;

3) Для учета паразитных элементов распределенных элементов;

4) Для всех перечисленных причин.

19. Load pull моделирование:

1) Определение оптимального выходного импеданса для достижения максимальной выходной мощности или кпд;

2) Определение оптимального выходного импеданса для достижения минимальной выходной мощности или кпд;

3) Выбор рабочей точки и класса усилителя мощности;

4) Подбор режима работы нелинейного элемента с точки зрения максимальной выходной мощности.

20. Топология интегральной схемы:

1) пространственно-геометрическое расположение совокупности элементов интегральной микросхемы и связей между ними;

2) Принципиальная схема;

3) 3D изображение интегральной схемы ;

4) Набор взаимосвязей элементов интегральной схемы.

#### **14.1.2. Вопросы для подготовки к практическим занятиям, семинарам**

Расчет характеристик длинной линии. Расчет холостоходного и короткозамкнутого шлейфа, сравнение с результатами моделирования в САПР.

Реализация алгоритма расчета каскадно соединенных цепей. Сравнение с результатами моделирования в САПР.

Аналитический расчет двух- и трехэлементной СЦ для резистистивной и для комплексной нагрузки. Сравнение с результатами моделирования в САПР.

Аналитический расчет рабочей точки транзисторного усилителя (для разных классов работы транзистора).

Аналитический расчет транзисторного усилителя на максимум коэффициента усиления. Расчет выходной мощности

в зависимости от класса работы усилителя.

Шумовые параметры, каскадирование шумящих четырехполюсников. Аналитический расчет транзисторного усилителя на минимум коэффициента шума.

Расчет микрополосковых линий для разных типов подложек на основе математических моделей и уравнений.

### **14.1.3. Темы опросов на занятиях**

Классификация САПР. Задачи автоматизированного проектирования. Типы объектов моделирования. Линейные и нелинейные устройства, активные и пассивные устройства.

Моделирование линейных цепей. Классификация алгоритмов моделирование линейных цепей. Методы узловых потенциалов и контурных токов. Моделирование на основе четырехполюсных матриц. Примеры расчета. Какскадирование шумящих четырехполюсников. Моделирование нелинейных цепей. Классификация алгоритмов, моделирование нелинейных цепей. Временные (spice, shooting method) и частотные (harmonic balance) методы. Ряды Вольтерра.

Линейные и нелинейные модели СВЧ компонентов. Примеры линейных моделей пассивных и активных

элементов. Примеры компактных нелинейных моделей СВЧ полевых транзисторов, основные источники нелинейностей. Способы описания нелинейных зависимостей в моделях – аналитические, табличные. Способ экстракции параметров моделей. САПР для экстракции линейных и нелинейных моделей.

Автоматизированное проектирование нелинейных СВЧ усилителей, типы и разновидности. Моделирование load

pull для мощных СВЧ транзисторов. Стабилизация и проектирование усилителей мощности. Схемы сложения мощности. Интермодуляция сигналов на нелинейном элементе. Основные характеристики смесителей, активные и пассивные схемы. Принципы моделирования смесителей. Балансный и двойной балансный смеситель, примеры. Автоматизированное проектирование смесителей.

Общие сведение об электромагнитном (ЭМ) моделировании, принципы расчета, область применения.

Основные методы ЭМ моделирования, их достоинства и недостатки. Классификация методов, планарные

методы, трехмерные. Уравнения Максвелла, численное решение. Принципы дискретизации моделируемого объекта. Граничные условия. Метод моментов, функция Грина, примеры САПР. Метод конечных элементов, основные

принципы работы, примеры САПР. Метод конечных разностей, основные принципы работы, примеры САПР.

Применение ЭМ моделирования при проектировании СВЧ ИС. Разработка топологии СВЧ ИС, основные принципы, примеры. ЭМ в САПР для схемотехнического анализа. Автоматизация ЭМ моделирования при разработке СВЧ ИС. Оптимизация при ЭМ моделировании.

#### **14.1.4. Вопросы на собеседование**

1. Оптимизация в САПР СВЧ устройств. 2. Настройка СВЧ цепей посредством встроенных возможностей САПР. 3. Моделирование линейных СВЧ цепей в САПР. 4. Моделирование нелинейных СВЧ цепей в САПР. 5. Моделирование выходной мощности, основные этапы. 6. Моделирование интермодуляций третьего порядка, определение точки IP3. 7. Определение точки сжатия Р1дБ по графику. 8. Моделирование кпд усилителя, основные формулы, расчет в САПР. 9. Моделирование спектра нелинейного устройства в САПР. 10. Моделирование смесителя в САПР, основные этапы. 11. Моделирование коэффициента шума. 12. Цепи согласования в САПР, автоматизированный расчет. 13. Цепи стабилизации, пример расчета. 14. Окружности устойчивости, коэффициента усиления, моделирование. 15. Load pull моделирование в САПР, примеры.

#### **14.1.5. Темы лабораторных работ**

Четырехполюсные параметры СВЧ схем и цепей в САПР, моделирование четерыхполюсных параметров различных схем.

Моделирование согласующих цепей (СЦ) в САПР. Расчет СЦ на одной частоте. Расчет СЦ для комплексных нагрузок.

Согласование на транзисторного каскада на одной частоте на максимум коэффициента усиления в САПР.

Широкополосное согласование в САПР транзисторных усилителей.

Load pull моделирование на максимум выходной мощности, расчет усилителя мощности в САПР

Расчет и моделирование в САПР широкополосного балансного смесителя.

Моделирование в САПР микрополосковых неоднородностей (поворот, тройник, крест, разрыв, холостоходный и короткозамкнутый шлейф).

ЭМ моделирование микрополосковых пассивных элементов, сравнение моделями в виде эквивалентных схем.

Расчет малошумящего усилителя, разработка топологии СВЧ усилителя в САПР. Автоматизированное ЭМ моделирование СВЧ интегральной схемы.

## **14.1.6. Вопросы дифференцированного зачета**

1. Классификация САПР. Задачи автоматизированного проектирования. Типы объектов моделирования.

2. Линейные и нелинейные устройства, активные и пассивные устройства.

3. Моделирование линейных цепей. Классификация алгоритмов моделирование линейных цепей.

4. Моделирование нелинейных цепей. Классификация алгоритмов, временные методы.

5. Моделирование нелинейных цепей. Классификация алгоритмов, частотные методы.

6. Линейные модели СВЧ компонентов. Примеры.

7. Нелинейные модели СВЧ компонентов. Аналитческие модели, примеры.

8. Нелинейные модели СВЧ компонентов. Поведенческие модели, примеры.

9. Нелинейные модели СВЧ компонентов. Табличные модели, примеры.

10. Измерение и моделирование load pull для мощных СВЧ транзисторов.

11. Интермодуляция сигналов на нелинейном элементе, способы моделирования.

12. Основные характеристики смесителей, активные и пассивные схемы. Принципы моделирования смесителей.

13. Основные методы ЭМ моделирования, их достоинства и недостатки. Классификация методов, планарные методы, трехмерные.

14. Метод конечных элементов, основные принципы работы, примеры САПР.

15. Метод конечных разностей, основные принципы работы, примеры САПР.

16. Применение ЭМ моделирования при проектировании СВЧ ИС. Разработка топологии СВЧ ИС, основные принципы, примеры.

### **14.2. Требования к оценочным материалам для лиц с ограниченными возможностями здоровья и инвалидов**

Для лиц с ограниченными возможностями здоровья и инвалидов предусмотрены дополнительные оценочные материалы, перечень которых указан в таблице 14.

Таблица 14 – Дополнительные материалы оценивания для лиц с ограниченными возможностями здоровья и инвалидов

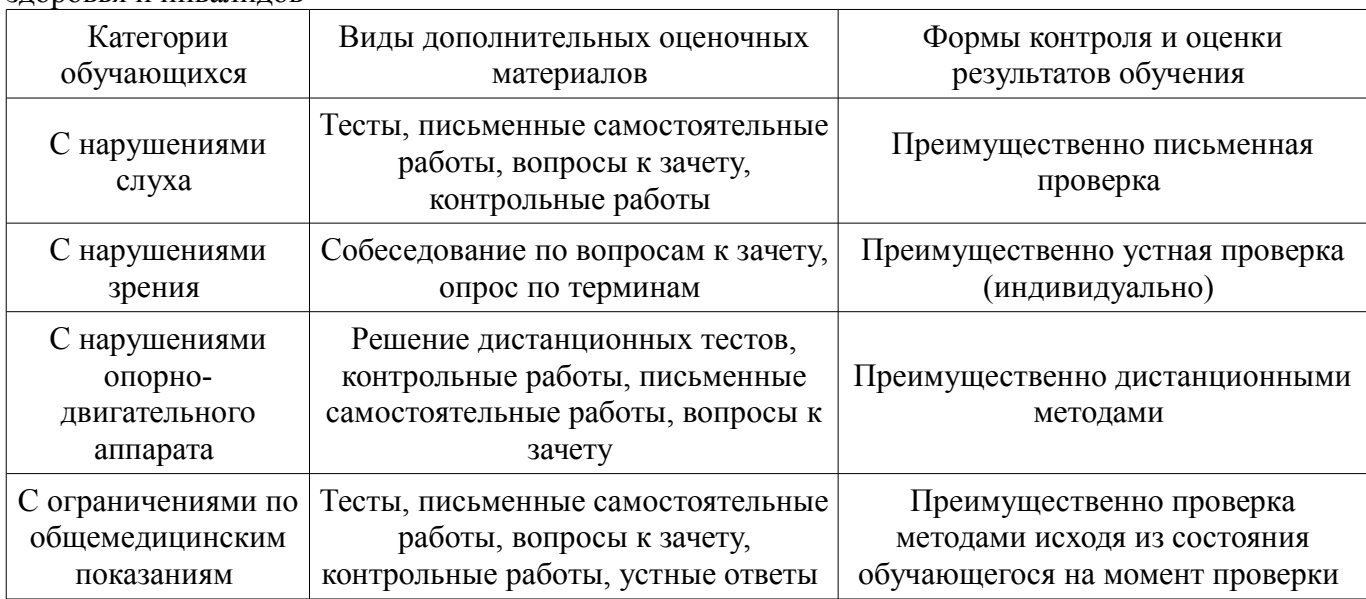

### **14.3. Методические рекомендации по оценочным материалам для лиц с ограниченными возможностями здоровья и инвалидов**

Для лиц с ограниченными возможностями здоровья и инвалидов предусматривается доступная форма предоставления заданий оценочных средств, а именно:

- в печатной форме;
- в печатной форме с увеличенным шрифтом;
- в форме электронного документа;
- методом чтения ассистентом задания вслух;
- предоставление задания с использованием сурдоперевода.

Лицам с ограниченными возможностями здоровья и инвалидам увеличивается время на подготовку ответов на контрольные вопросы. Для таких обучающихся предусматривается доступная форма предоставления ответов на задания, а именно:

- письменно на бумаге;
- набор ответов на компьютере;
- набор ответов с использованием услуг ассистента;
- представление ответов устно.

Процедура оценивания результатов обучения лиц с ограниченными возможностями здоровья и инвалидов по дисциплине предусматривает предоставление информации в формах, адаптированных к ограничениям их здоровья и восприятия информации:

#### **Для лиц с нарушениями зрения:**

- в форме электронного документа;
- в печатной форме увеличенным шрифтом.

#### **Для лиц с нарушениями слуха:**

- в форме электронного документа;
- в печатной форме.

#### **Для лиц с нарушениями опорно-двигательного аппарата:**

- в форме электронного документа;
- в печатной форме.

При необходимости для лиц с ограниченными возможностями здоровья и инвалидов процедура оценивания результатов обучения может проводиться в несколько этапов.